# **abuledu-maquettes - Task - Tâche #986**

# **[9.08] Windows Seven - Registre et Bibliothèques**

11/12/2010 21:59 - Stéphane Hays

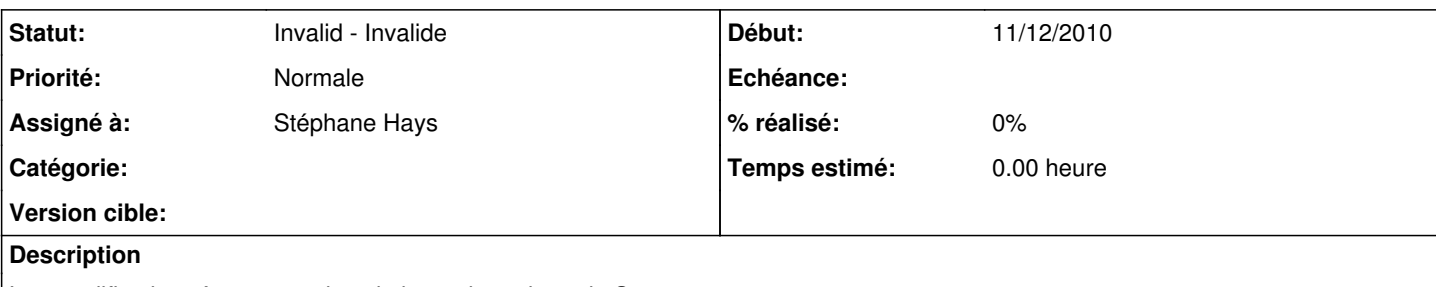

Les modifications à apporter dans la base de registre de Seven.

Tests rapides dans une VB, minimum vital pour la jonction au domaine.

Officiellement Seven ne se raccroche pas à un serveur NT4, minimum 2003.

ATTENTION : Les modifications dans le fichier .reg sont à faire avec un BloqueNote Windows sinon bug des retours chariot. Ou bien utiliser Gvim.

## **Historique**

### **#1 - 11/12/2010 22:28 - Stéphane Hays**

*- Fichier registre\_seven2.reg supprimé*

## **#2 - 11/12/2010 22:28 - Stéphane Hays**

*- Fichier registre\_seven3.reg ajouté*

#### **#3 - 06/01/2011 14:12 - Stéphane Hays**

#### *- Fichier registre\_seven3.reg supprimé*

## **#4 - 06/01/2011 14:12 - Stéphane Hays**

*- Fichier registre\_seven4.reg ajouté*

#### **#5 - 10/02/2011 17:35 - Stéphane Hays**

*- Sujet changé de WIndows Seven - Registre à WIndows Seven - Registre et Bibliothèques*

## **#6 - 10/02/2011 17:36 - Stéphane Hays**

*- Fichier win7.reg ajouté*

#### **#7 - 10/02/2011 17:36 - Stéphane Hays**

*- Fichier registre\_seven4.reg supprimé*

#### **#8 - 10/02/2011 17:42 - Stéphane Hays**

*- Fichier Libraries.tar.gz ajouté*

Modification des bibliothèques :

Le plus simple est de les prévoir à la création de l'image.

Voir [#1023](https://redmine.abuledu.org/issues/1023) : "L'utilisateur connecté par défaut est Administrator. Les modifications appliquées à ce profil seront celles du "default User" de Seven. C'est donc à ce moment qu'il faut changer la bibliothèque par défaut."

Décompressez et copier coller le répertoire joint "librairies.tar.gz" dans "c:\utilisateurs\Administrator\AppData\Roaming\Microsoft\Windows".

# **#9 - 21/03/2011 17:34 - Stéphane Hays**

*- Fichier Win7LibraryTool\_v1.09\_Setup.exe ajouté*

Afin de pouvoir rendre plus facile la manipulation des Librairies de Seven sur un poste non déployé par la procédure RyXéo, voici un utilitaire GPL en mode graphique : <http://zornsoftware.talsit.info/free-downloads?did=2>

# **#10 - 22/07/2011 09:52 - Stéphane Hays**

*- Sujet changé de WIndows Seven - Registre et Bibliothèques à [9.08] Windows Seven - Registre et Bibliothèques*

## **#11 - 19/08/2012 13:29 - Eric Seigne**

*- Statut changé de New - Nouveau à Invalid - Invalide*

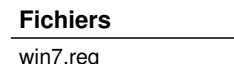

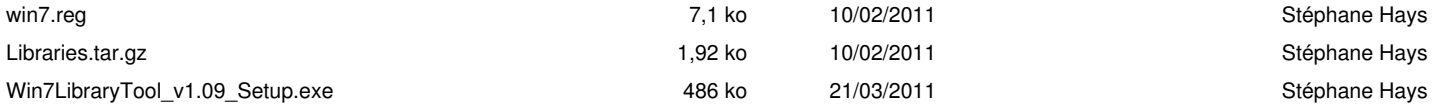